**MUNSHI\_MULTIPLE\_MYELOMA\_UP**

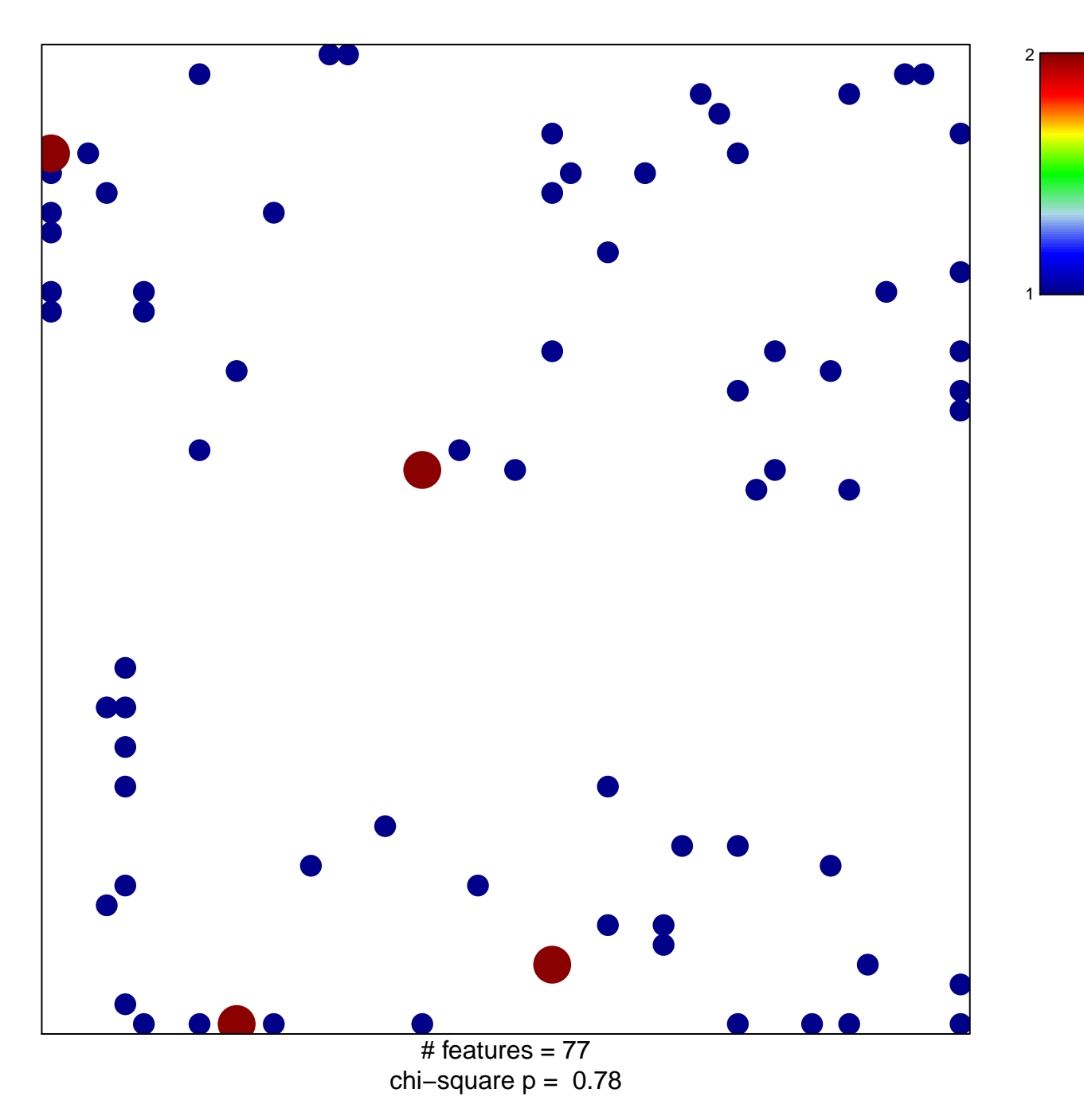

## **MUNSHI\_MULTIPLE\_MYELOMA\_UP**

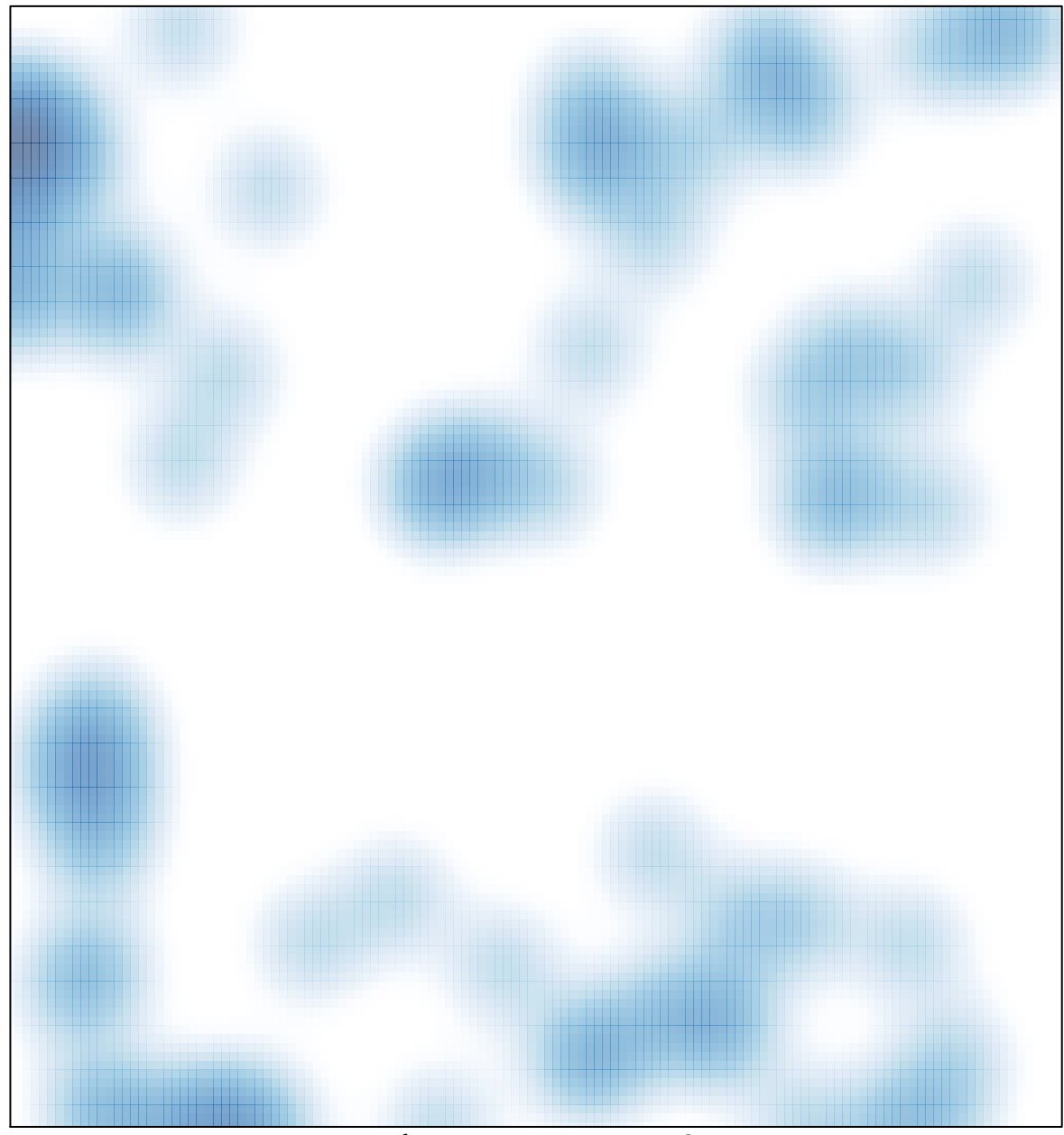

# features =  $77$ , max =  $2$